## **TABLE OF CONTENTS**

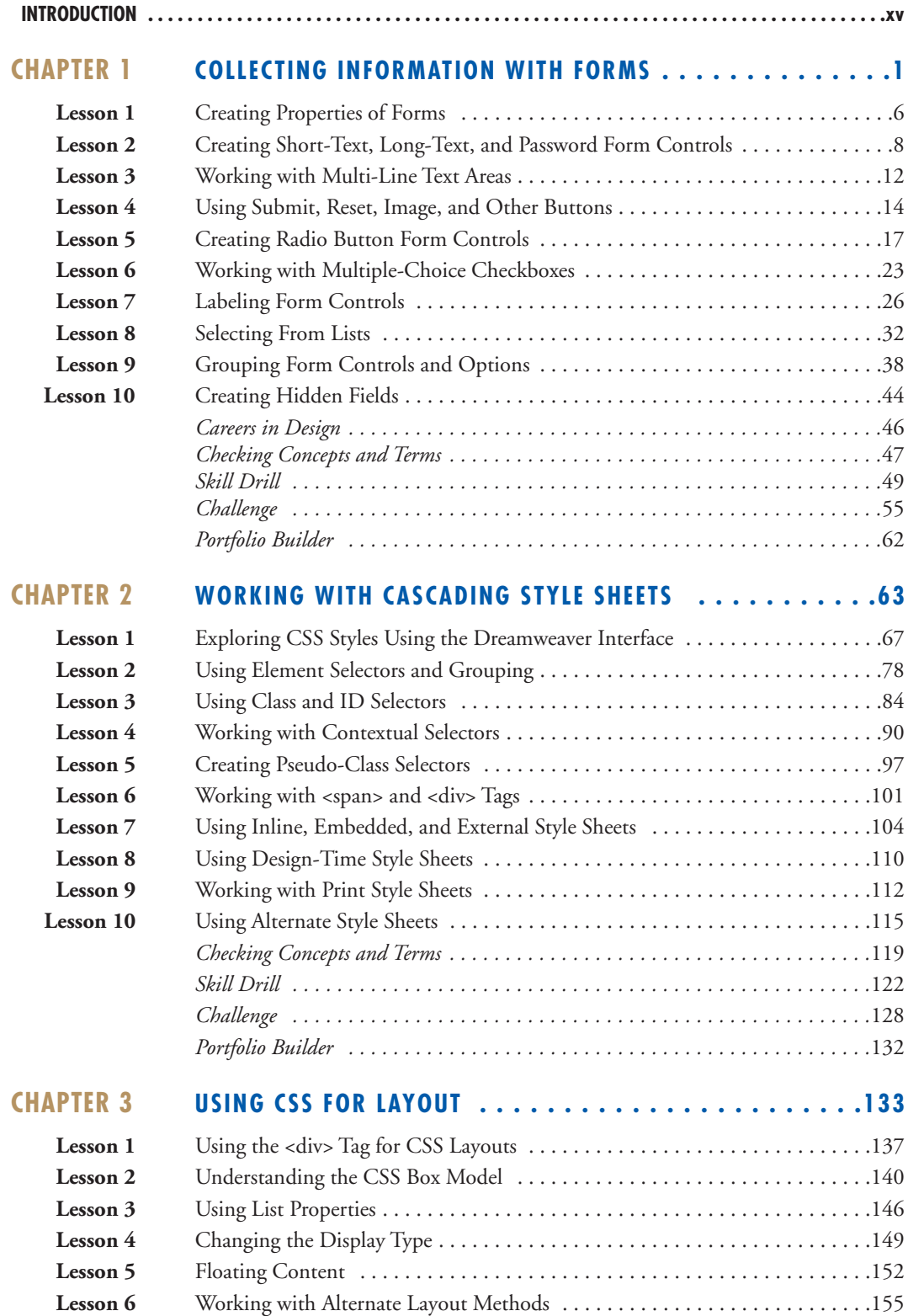

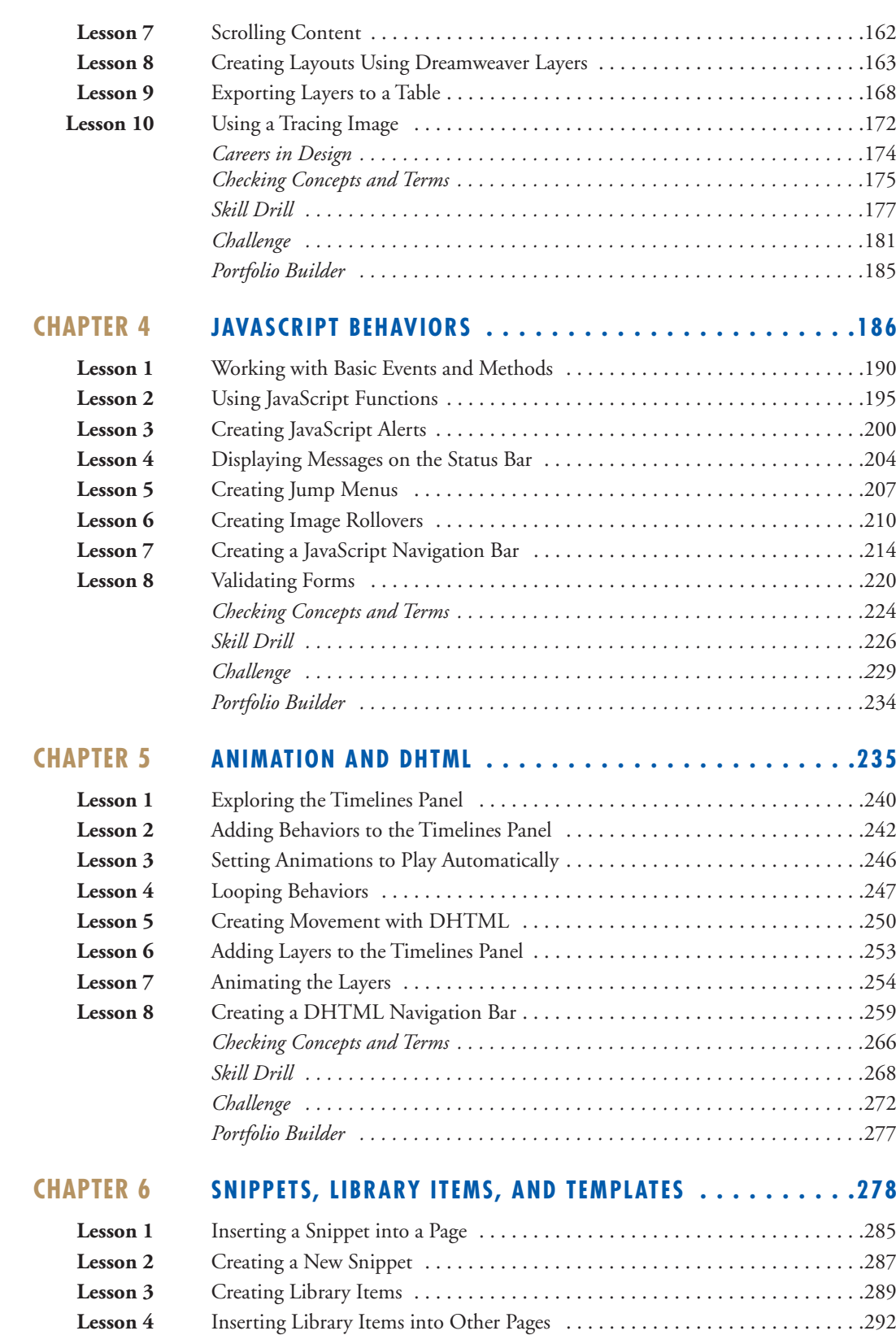

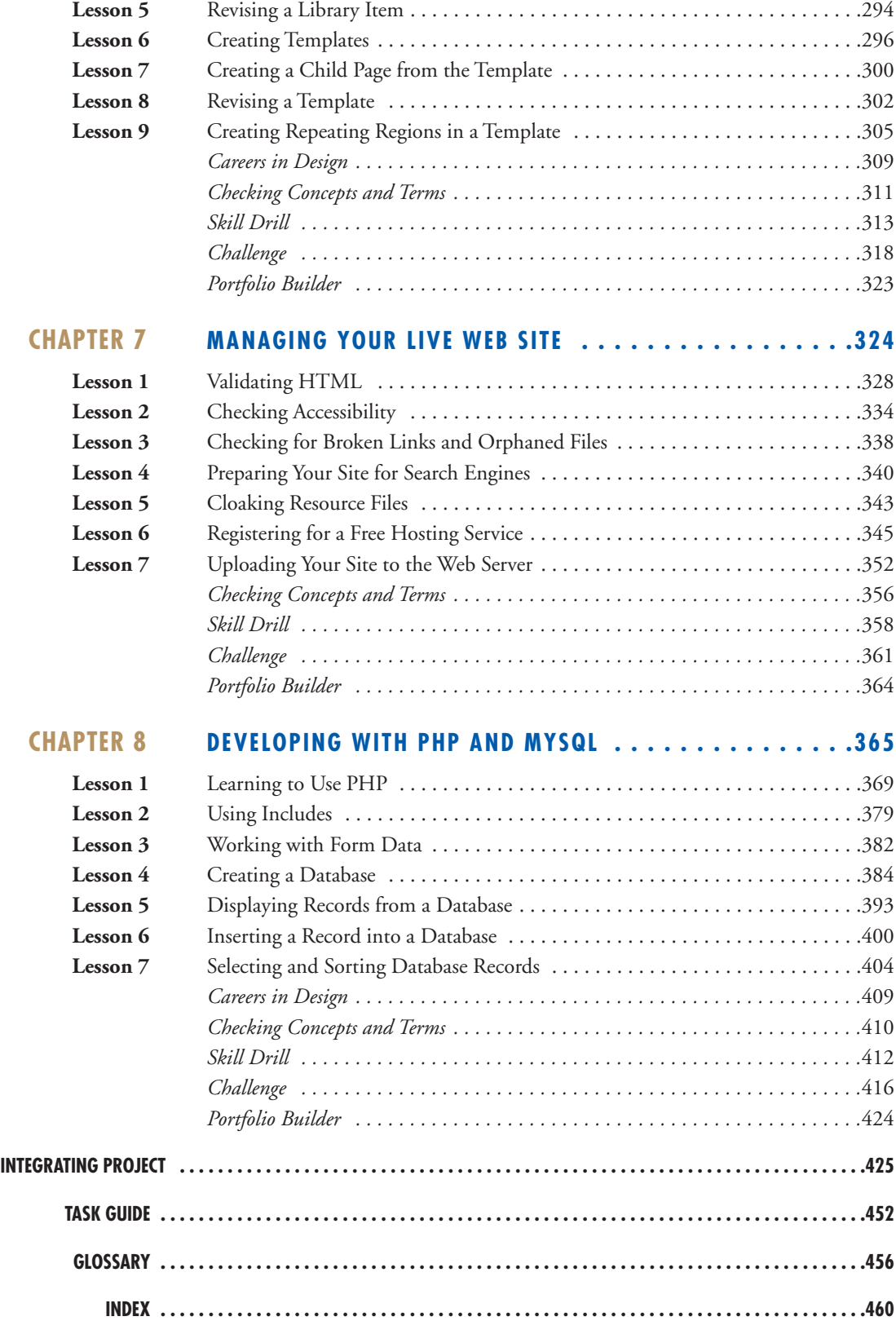